# **F01XAFP**

# **NAG Parallel Library Routine Document**

**Note:** before using this routine, please read the Users' Note for your implementation to check for implementation-dependent details. You are advised to enclose any calls to NAG Parallel Library routines between calls to Z01AAFP and Z01ABFP.

# **1 Description**

F01XAFP distributes an n by n real sparse matrix A, stored in coordinate storage format on one or more processors, using a cyclic row block distribution (see Section 2.5 of the F11 Chapter Introduction). Depending on the value of the input parameter WHAT, F01XAFP distributes either (i) both the numerical values and the row and column coordinates of the non-zero entries of the matrix  $A$  or (ii) only the numerical values of the non-zero entries. The latter option should be used if the matrix  $A$  has the same pattern of non-zero entries as a previously generated matrix.

This routine distributes matrices in the form required by a number of routines in Chapter F11.

# **2 Specification**

```
SUBROUTINE F01XAFP(ICNTXT, WHAT, IS, JS, N, MB, NNZ, A, LA, IROW,
1 1 ICOL, IWORK, IFAIL)
DOUBLE PRECISION A(LA)
CHARACTER∗1 WHAT
INTEGER ICNTXT, IS, JS, N, MB, NNZ, LA, IROW(LA),
1 ICOL(LA), IWORK(*), IFAIL
```
# **3** Usage

## **3.1 Definitions**

The following definitions are used in describing the data distribution within this document:

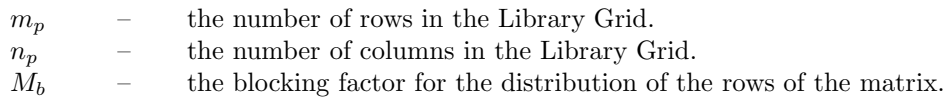

## **3.2 Global and Local Arguments**

The following global **input** arguments must have the same value on entry to the routine on each processor and the global **output** arguments will have the same value on exit from the routine on each processor:

Global input arguments: WHAT, IS, JS, N, MB, IFAIL Global output arguments: **IFAIL** 

The remaining arguments are local.

# **3.3 Distribution Strategy**

On entry to F01XAFP, the entire matrix A must be stored in coordinate storage format on the 'source' processors, specified by the input parameters IS and JS.

On exit from F01XAFP, blocks of  $M_b$  contiguous rows of the matrix A are stored in coordinate storage format on the Library Grid cyclically row by row (i.e., in the row major ordering of the grid) starting from the  $\{0,0\}$  logical processor. This data distribution is described in more detail in Section 2.5 of the F11 Chapter Introduction.

# **4 Arg uments**

#### **1:** ICNTXT — INTEGER Local Input

On entry: the Library context, usually returned by a call to the Library Grid initialisation routine Z01AAFP.

**Note:** the value of ICNTXT **must not** be changed.

### **2:** WHAT — CHARACTER<sup>\*</sup>1 Global Input

On entry: specifies which parts of the coordinate storage representation of  $A$  are to be distributed:

if WHAT  $=$  'C', both the numerical values and the row and column coordinates of the non-zero entries of A are to be distributed;

if WHAT =  $'N'$ , only the numerical values of the non-zero entries of A are to be distributed.

Constraint: WHAT= 'C' or 'N'.

### **3:** IS — INTEGER Global Input

**4:** JS — INTEGER Global Input

On entry: the Library Grid coordinates of the source processor(s) on which  $A$  is stored.

If  $JS = -1$ , then all processors in row IS of the Library Grid must store on entry a copy of A. Similarly, if  $IS = -1$ , then all processors in column JS of the Library Grid must store on entry a copy of A.

If IS =  $JS = -1$ , then all processors in the Library Grid must store on entry a copy of A.

Constraint:  $-1 \leq \text{IS} \leq m_p - 1$  and  $-1 \leq \text{JS} \leq n_p - 1$ .

#### **5:** N — INTEGER Global Input

On entry: n, the order of the matrix A.

Constraint:  $N > 1$ .

#### **6:** MB — INTEGER Global Input

On entry:  $M_b$ , the blocking factor used to distribute the rows of the matrix A.

Constraint:  $MB > 1$ .

#### **7:** NNZ — INTEGER Local Input/Local Output

On entry: on the source processors, as specified by the input parameters IS and JS, the number of non-zero entries in A; on all other processors NNZ is not used.

Constraint:  $NNZ \geq 0$  on the source processors;  $NNZ$  must have the same value on all source processors.

On exit: the number of non-zero entries in the blocks of the matrix  $A$  to be stored locally.

**8:** A(LA) — DOUBLE PRECISION array Local Input/Local Output

On entry: on the source processors, as specified by the input parameters IS and JS, the first NNZ elements of A must contain the non-zero entries of the matrix  $A$ ; on all other processors the input values of A are not used.

Constraint: A(1:NNZ) must be identical on all source processors.

On exit: if IFAIL = 0, the first NNZ elements of A contain the non-zero entries of the row blocks of the matrix A stored locally.

#### **9:** LA — INTEGER Local Input

On entry: the dimension of the arrays A, IROW and ICOL as declared in the (sub)program from which F01XAFP is called.

Constraint: on the source processors, as specified by IS and JS,  $LA \ge max(1, NNZ)$ ; on all other processors,  $LA \geq 1$  and  $LA$  must be large enough to store the non-zero entries of the row blocks of the matrix A assigned locally: in other words LA must be larger than or equal to the value returned in NNZ on exit.

**10:** IROW(LA) — INTEGER array Local Input/Local Output

**11:** ICOL(LA) — INTEGER array Local Input/Local Output

On entry: on the source processors, as specified by IS and JS, IROW(1:NNZ) and ICOL(1:NNZ) contain the row and column indices of the non-zero entries of the matrix A; on all other processors, the input values of IROW and ICOL are not used.

Constraint: on the source processors, as specified by IS and JS,  $1 \leq \text{IROW}(i) \leq N$  and  $1 \leq \text{ICOL}(i)$  $\leq N$ , for  $i = 1, 2, \ldots, \text{NNZ}$ . Also, IROW(1:NNZ) and ICOL(1:NNZ) respectively must be identical on all source processors.

#### On exit: if IFAIL = 0, then:

if WHAT =  $^{\circ}$ C', then IROW(1:NNZ) and ICOL(1:NNZ) contain the row and column indices, respectively, of the row blocks of the matrix A stored locally;

if WHAT  $=$  'N', the arrays IROW and ICOL are overwritten on exit, and their contents are indeterminate.

**12:** IWORK(∗) — INTEGER array Local Workspace

**Note:** the dimension of the array IWORK must be at least N+1 on the source processors, as specified by IS and JS; on all other processors, IWORK is not referenced, but must have dimension at least 1.

**13:** IFAIL — INTEGER Global Input/Global Output

The NAG Parallel Library provides a mechanism, via the routine Z02EAFP, to reduce the amount of parameter validation performed by this routine.For a full description refer to the Z02 Chapter Introduction.

On entry: IFAIL must be set to  $0, -1$  or 1. For users not familiar with this argument (described in the Essential Introduction) the recommended values are:

IFAIL = 0, if multigridding is **not** employed;

IFAIL  $= -1$ , if multigridding is employed.

On exit: IFAIL = 0 (or -9999 if reduced error checking is enabled) unless the routine detects an error (see Section 5).

# **5 Errors and Warnings**

If on entry IFAIL = 0 or  $-1$ , explanatory error messages are output from the root processor (or processor {0,0} when the root processor is not available) on the current error message unit (as defined by X04AAF).

## **5.1 Full Error Checking Mode Only**

 $IFAIL = -2000$ 

The routine has been called with an invalid value of ICNTXT on one or more processors.

 $IFAIL = -1000$ 

The logical processor grid and library mechanism (Library Grid) have not been correctly defined, see Z01AAFP.

IFAIL  $= -i$ 

On entry, the ith argument was invalid.This error occured either because a global argument did not have the same value on all logical processors, or because its value on one or more processors was incorrect. An explanatory message distinguishes between these two cases.

# **5.2 Any Error Checking Mode**

 $IFAIL = 1$ 

LA is too small on at least one processor: there is not enough space to store the non-zero entries of the row blocks of the matrix A assigned to it.

# **6 Further Comments**

## **6.1 Algorithmic Detail**

Each source processor is assigned a corresponding set of (non-source) destination processors. It extracts the blocks of A assigned to different destination processors from the input coordinate storage representation of A and sends them to each destination processor in turn.The set of destination processors assigned to a source processor is determined as follows:

if IS  $\geq$  0 and JS  $\geq$  0, then any processor in the Library Grid other than that specified by IS and JS is a destination processor associated to it;

if IS  $> 0$  and JS =  $-1$ , then any processor in each column of the Library Grid other than that in row IS is a destination processor associated to it;

if  $IS = -1$  and  $JS \ge 0$ , then any processor in each row of the Library Grid other than that in column JS is a destination processor associated to it;

if IS =  $-1$  and JS =  $-1$ , then there are no associated destination processors.

Additionally, each source processor extracts the blocks of A assigned to it from the input coordinate storage representation of A.

## **6.2 Parallelism Detail**

The degree to which the distribution of matrix blocks described in Section 6.1 can be performed in parallel depends on the specific set of source processors:

if IS  $\geq$  0 and JS  $\geq$  0, then execution is essentially sequential, each destination processor being served in turn;

if IS  $\geq 0$  and JS = -1, then different columns of the Library Grid can operate in parallel, wholly independently of each other;

if IS =  $-1$  and JS  $\geq$  0, then different rows of the Library Grid can operate in parallel, wholly independently of each other;

if  $IS = JS = -1$ , then all processors of the Library Grid can operate in parallel, wholly independently of each other.

# **7 References**

None.

,

## **8 Example**

To solve the linear system of equations  $Ax = b$  of order  $n = n_x^2$ , where  $n_x$  is a user-specified integer. The unsymmetric sparse coefficient matrix  $A$  is given by the block matrix

$$
A = \begin{pmatrix} D & E & 0 & \cdots & & \cdots & 0 \\ F & D & E & \ddots & & & \vdots \\ & & F & D & \ddots & & & \\ \vdots & \ddots & \ddots & \ddots & \ddots & \ddots & \vdots \\ & & & & D & E & 0 \\ \vdots & & & & & F & D & E \\ 0 & \cdots & & & & & 0 & F & D \end{pmatrix},
$$

where the matrix blocks D, E and F of order  $n_x$  are defined in terms of the quantity  $h := (n_x + 1)^{-1}$  as follows:

$$
D = \frac{1}{h^2} \begin{pmatrix} 4 & -h - 1 & 0 & \cdots & 0 \\ h - 1 & 4 & -h - 1 & \ddots & & \vdots \\ 0 & h - 1 & 4 & \ddots & & \\ \vdots & \ddots & \ddots & \ddots & \ddots & \ddots & \vdots \\ \vdots & & \ddots & \ddots & \ddots & 4 & -h - 1 & 0 \\ \vdots & & & \ddots & h - 1 & 4 & -h - 1 \\ 0 & \cdots & \cdots & 0 & h - 1 & 4 \end{pmatrix}
$$

$$
E = -\frac{h + 1}{h^2}I
$$

and

$$
F = \frac{h-1}{h^2} I,
$$

where I is the identity matrix. The right-hand side vector is given by  $b = 10^2(1, 1, \ldots, 1)^T$ .

**Note:** the listing of the Example Program presented below does not give a full pathname for the data file being opened, but in general the user must give the full pathname in this and any other OPEN statement.

#### **8.1 Example Text**

```
* F01XAFP Example Program Text
* NAG Parallel Library Release 3. NAG Copyright 1999.
* .. Parameters ..
    INTEGER NIN, NOUT
    PARAMETER (NIN=5, NOUT=6)
    INTEGER MLMAX
    PARAMETER (MLMAX=1000)
    INTEGER LA
    PARAMETER (LA=5*MLMAX)
    INTEGER LIA, LWORK
    PARAMETER (LIA=-1,LWORK=20*MLMAX)
    DOUBLE PRECISION DZERO
    PARAMETER (DZERO=0.D0)
* .. Local Scalars ..
    DOUBLE PRECISION OMEGA, RNORM, TOL
    INTEGER I, ICNTXT, IFAIL, IS, ITN, ITNP, JS, LEVEL, M,
    + MAXITN, MB, ML, MP, MYCOL, MYPROC, MYROW, N, NNZ,
                  NP, NUMPROCS, NX
    LOGICAL ROOT, ZGRID
    CHARACTER DUP, KIND, PRECON, SYMM, WHAT, ZERO
```

```
CHARACTER*10 METHOD
     CHARACTER*80 FORMAT
* .. Local Arrays ..
     DOUBLE PRECISION A(LA), B(MLMAX), WORK(LWORK), X(MLMAX)
     INTEGER CA(1), IAINFO(200), ICOL(LA), IERR(1), IROW(LA),
    + IWORK(3*MLMAX), RA(1)
* .. External Functions ..
     INTEGER Z01CFFP
     LOGICAL ZO1ACFP
     EXTERNAL Z01CFFP, Z01ACFP
    .. External Subroutines ..
     EXTERNAL F01CPFP, F01XAFP, F01XEFP, F01XFFP, F11DEFP,
    + F11ZBFP, F11ZZFP, GMAT, GVEC, PRINTI, Z01AAFP,
    + Z01ABFP, Z01BBFP, Z01ZAFP, Z02EAFP
* .. Executable Statements ..
     ROOT = Z01ACFP()IF (ROOT) WRITE (NOUT,*) 'F01XAFP Example Program Results'
*
* Open input file on all processors
*
     OPEN (NIN,FILE='f01xafpe.d')
*
     Skip heading in data file
*
     READ (NIN,*)
     READ (NIN,*) MP, NP
*
* Read the problem parameters
*
     READ (NIN,*) NX
*
* Read the algorithmic parameters
*
     READ (NIN,*) METHOD
     READ (NIN,*) PRECON, OMEGA, ITNP
     READ (NIN,*) M
     READ (NIN,*) TOL, MAXITN
     READ (NIN,*) FORMAT
     READ (NIN,*) LEVEL
*
* Close input file
*
     CLOSE (NIN)
*
     Set up remaining problem parameters
     N - Order of matrix A
* MB - Block size for distribution
*
     N = NX*NXIF (N.GT.MLMAX) THEN
       IERR(1) = 1GO TO 20
     END IF
     MB = (N+MP*NP-1)/(MP*NP)*
* Initialize Library Grid
*
     IFAIL = 0
```

```
CALL ZO1AAFP(ICNTXT, MP, NP, IFAIL)
*
* Check whether processor is in Library Grid
*
     CALL Z01BBFP(ICNTXT,ZGRID,IFAIL)
     IF ( .NOT. ZGRID) GO TO 60
*
     Calculate myproc number for later use
*
     CALL Z01ZAFP(ICNTXT,MP,NP,MYROW,MYCOL)
     NUMPROCS = MP * NPMYPROC = MYROW*NP + MYCOL*
     Set error checking level
*
     CALL Z02EAFP(ICNTXT,LEVEL,IFAIL)
*
     IS = 0JS = 0*
     Generate sparse matrix on the (IS, JS) processor
*
     IERR(1) = 0IF (MYROW.EQ.IS .AND. MYCOL.EQ.JS) THEN
        CALL GMAT(N,NX,NNZ,A,LA,IROW,ICOL)
*
* Check whether number of non-zero entries is less than LA
*
        IF (NNZ.GT.LA) THEN
           IERR(1) = 2GO TO 20
        END IF
*
* Generate right-hand side vector on the (IS,JS) processor
*
        CALL GVEC(N,X)
     END IF
  20 IFAIL = 0
*
* Check that IERR is 0 on all processors
*
     CALL F01CPFP(ICNTXT,'X','All',1,1,IERR,1,RA,CA,1,0,-1,-1,IFAIL)
     IF (IERR(1).NE.0) THEN
        IF (ROOT) THEN
           IF (IERR(1).EQ.1) WRITE (NOUT,99996)
           IF (IERR(1).EQ.2) WRITE (NOUT,99995)
        END IF
        GO TO 60
     END IF
*
* Distribute sparse matrix
* Set WHAT to C so that numerical values and co-ordinates are
* distributed.
*
     WHAT = 'C'CALL F01XAFP(ICNTXT,WHAT,IS,JS,N,MB,NNZ,A,LA,IROW,ICOL,IWORK,
```

```
+ IFAIL)
*
* Set up auxiliary data for subsequent operations
*
     SYMM = 'S'KIND = 'N'DUP = 'F'ZERO = 'R'CALL F11ZBFP(ICNTXT,N,MB,NNZ,A,IROW,ICOL,DUP,ZERO,SYMM,KIND,
                 + IAINFO,LIA,IFAIL)
*
* Find how many local rows on a processor
*
     ML = Z01CFFP(NUMPROCS, N, MYPROC)*
* Distribute right-hand side vector
*
     CALL F01XEFP(ICNTXT,IS,JS,N,X,B,IAINFO,IWORK,WORK,IFAIL)
*
     Print a summary of input parameters and options
*
     IF (ROOT) CALL PRINTI(NOUT, METHOD, PRECON, N, MAXITN, TOL, M, OMEGA,
    + ITNP,MP,NP,MB)
*
     Set initial approximation to solution locally
*
     DO 40 I = 1, ML
        X(I) = DZERO40 CONTINUE
*
* Solve equations
*
     CALL F11DEFP(ICNTXT,METHOD,PRECON,N,NNZ,A,IROW,ICOL,OMEGA,ITNP,B,
    + M,TOL,MAXITN,X,RNORM,ITN,IAINFO,WORK,LWORK,IWORK,
    + IFAIL)
*
     Gather solution vector to (IS, JS) processor
*
     CALL F01XFFP(ICNTXT,IS,JS,N,X,B,IAINFO,IWORK,WORK,IFAIL)
*
     Produce a report
*
     IF (MYROW.EQ.0 .AND. MYCOL.EQ.0) THEN
        WRITE (NOUT, '(1X, ''Summary of results''/1X, 18('')-')')')WRITE (NOUT,99999)
    + 'Number of iterations carried out (ITN) -', ITN
        WRITE (NOUT,99998)
    + 'Residual norm (RNORM) -',
          RNORM
        WRITE (NOUT, '(1X, ''Solution vector''/1X, 15(''-'')/)')
        WRITE (NOUT, FORMAT) (B(I), I=1, N)
     END IF
*
* Release internally allocated memory
*
     CALL F11ZZFP(ICNTXT, IAINFO, IFAIL)
*
* Finalize Library Grid
```

```
*
  60 CALL Z01ABFP(ICNTXT,'N',IFAIL)
*
* End of example program
*
     STOP
*
99999 FORMAT (1X,A,I5)
99998 FORMAT (1X,A,3X,1P,D9.2)
99997 FORMAT (1X,'** ERROR: Number of rows per processor too large')
99996 FORMAT (1X,'** ERROR: Number of rows on (IS,JS) processor too ',
   + 'large')
99995 FORMAT (1X, '** ERROR: Number of non-zero entries on (IS, JS) ',
    + 'processor too large')
     END
*
************************************************************************
************************************************************************
*
     SUBROUTINE PRINTI(NOUT, METHOD, PRECON, N, MAXITN, TOL, M, OMEGA, ITNP, MP,
    + NP,MB)
*
* Prints a summary of the input parameters and options.
*
*
     .. Scalar Arguments ..
     DOUBLE PRECISION OMEGA, TOL
     INTEGER ITNP, M, MAXITN, MB, MP, N, NOUT, NP
     CHARACTER PRECON
     CHARACTER*10 METHOD
* .. Executable Statements ..
     WRITE (NOUT,99999)
    WRITE (NOUT,99997)
    + 'Number of processor rows in the Library grid (MP) -', MP
    WRITE (NOUT,99997)
    + 'Number of processor columns in the Library grid (NP) -', NP
    WRITE (NOUT,99997)
    + 'Order of the system of equations (N) -', N
    WRITE (NOUT,99997)
    + 'Block size used in the data distribution (MB) -', MB
    WRITE (NOUT,99998)
    + 'Method used (METHOD) -', METHOD
    WRITE (NOUT,99998)
    + 'Use the preconditioner (PRECON) -', PRECON
     WRITE (NOUT, 99996)
    + 'Smoothing Parameter (OMEGA) -', OMEGA
     WRITE (NOUT,99997)
    + 'Number of inner iterations -', ITNP
    WRITE (NOUT,99996)
    + 'Tolerance (TOL) -', TOL
    WRITE (NOUT,99997)
    + 'Maximum number of iterations allowed (MAXITN) -', MAXITN
     IF (METHOD.EQ.'RGMRES') THEN
       WRITE (NOUT,99997)
       'Dimension of RGMRES orthogonal basis (M) -', M
    ELSE IF (METHOD.EQ.'BICGSTAB') THEN
       WRITE (NOUT,99997)
    + 'Order of BICGSTAB method (M) -', M
```

```
END IF
*
* End of subroutine PRINTI
*
     RETURN
*
*
99999 FORMAT (/1X,'Summary of input parameters and options',/1X,39('-'),
   + /)
99998 FORMAT (1X,A,4X,A)
99997 FORMAT (1X,A,I5)
99996 FORMAT (1X,A,3X,1P,D9.2)
     END
*
************************************************************************
************************************************************************
*
     SUBROUTINE GMAT(N,NX,NNZL,AL,LAL,IROWL,ICOLL)
*
*
* .. Scalar Arguments ..
    INTEGER LAL, N, NNZL, NX
* .. Array Arguments ..
    DOUBLE PRECISION AL(LAL)
     INTEGER ICOLL(LAL), IROWL(LAL)
     .. Local Scalars ..
     DOUBLE PRECISION E, F, H, H2, H24
     INTEGER BLOCK, I, INZL, J, MATRIX
    LOGICAL BLKBND, MATBND
* .. Intrinsic Functions ..
     INTRINSIC DBLE, MOD
* .. Executable Statements ..
*
* This routine creates the matrix A
* where A is defined as
* |DE00000|
* |FDE0000|
* |0FDE000|
* |00FDE00|
* |000FDE0|
* |0000FDE|
             * |00000FD|
*
* F and E are diagonal nx x nx matrices, and
    D is a tridiagonal nx x nx matrix.
*
*
     NNZL = 0H = 1.0DO/DBLE(NX+1)
     H2 = H*HH24 = 4/H2E = (H-1.D+0)/H2F = -(H+1.D+0)/H2DO 40 I = 1, N*
       INZL = NNZL
*
* Calculate number of non-zero elements in I-th row
```

```
* Depends if on boundary of a block and/or of matrix
*
        MATRIX = 1 + MOD(I-1,NX)BLOCK = 1 + (I-1)/NXMATBND = (MATRIX.EQ.1) .OR. (MATRIX.EQ.NX)
        BLKBND = (BLOCK.EQ.1) .OR. (BLOCK.EQ.NX)
        IF (MATBND .AND. BLKBND) THEN
           NNZL = NNZL + 3ELSE IF ( .NOT. (MATBND .OR. BLKBND)) THEN
           NNZL = NNZL + 5ELSE
           NNZL = NNZL + 4END IF
*
* Check whether there is sufficient storage space
*
        IF (NNZL.GT.LAL) GO TO 40
*
* Set non-zero elements in I-th row
*
        DO 20 J = INZL + 1, NNZL
           IROWL(J) = I20 CONTINUE
*
* Set up diagonal elements of D first
*
        INZL = INZL + 1ICOLL(INZL) = I
        AL(INZL) = H24*
* Now off-diagonal elements of D
*
        IF (MATRIX.GT.1) THEN
           INZL = INZL + 1ICOLL(INZL) = I - 1AL(INZL) = EEND IF
        IF (MATRIX.LT.NX) THEN
           INZL = INZL + 1ICOLL(INZL) = I + 1AL(INZL) = FEND IF
*
* Now add the E and F diagonal blocks
*
        IF (BLOCK.GT.1) THEN
           INZL = INZL + 1ICOLL(INZL) = I - NXAL(INZL) = EEND IF
        IF (BLOCK.LT.NX) THEN
           INZL = INZL + 1ICOLL(INZL) = I + NXAL(INZL) = FEND IF
*
        NNZL = INZL
*
```

```
40 CONTINUE
*
* End of subroutine GMAT
*
     RETURN
     END
*
************************************************************************
************************************************************************
*
     SUBROUTINE GVEC(N,X)
*
*
* .. Scalar Arguments ..
     INTEGER N
* .. Array Arguments ..
     DOUBLE PRECISION X(*)
* .. Local Scalars ..
     INTEGER I
* .. Executable Statements ..
     DO 20 I = 1, NX(I) = 1.D+220 CONTINUE
*
* End of subroutine GVEC
*
     RETURN
     END
```
## **8.2 Example Data**

```
F01XAFP Example Program Data
   2 2 : MP, NP
  \begin{tabular}{lllllllll} 8 & : & \texttt{NX} \\ \texttt{'BICGSTAB'} & : & \texttt{MET} \\ \end{tabular}: METHOD
  'J', 0.2d0, 3 : PRECON, OMEGA, ITNP
   2 : M
  1.0D-06 100 : TOL, MAXITN<br>
'(8F8.4)' : FORMAT
                                   : FORMAT
    \begin{array}{cccc}\n0 & \cdot & \cdot & \cdot & \text{LEVEL} \\
\end{array}
```
## **8.3 Example Results**

F01XAFP Example Program Results

Summary of input parameters and options ---------------------------------------

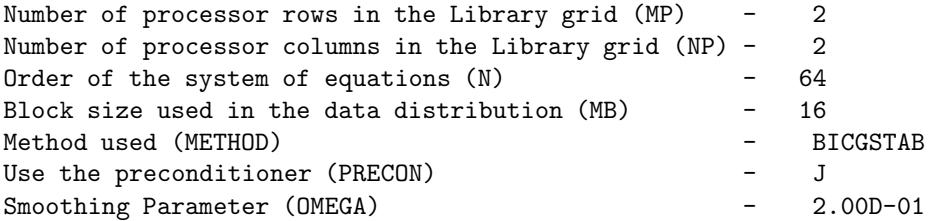

```
Number of inner iterations - 3
Tolerance (TOL) - 1.00D-06
Maximum number of iterations allowed (MAXITN) - 100
Order of BICGSTAB method (M) - 2
Summary of results
------------------
Number of iterations carried out (ITN) - 10
Residual norm (RNORM) - 3.97D-04
Solution vector
---------------
2.0231 3.0860 3.5805 3.6951 3.5227 3.1002 2.4225 1.4364
3.0860 4.7996 5.6149 5.8043 5.5143 4.8090 3.6933 2.1219
3.5805 5.6149 6.5941 6.8219 6.4696 5.6165 4.2777 2.4241
3.6951 5.8043 6.8219 7.0595 6.6941 5.8076 4.4167 2.4959
3.5227 5.5143 6.4696 6.6941 6.3566 5.5311 4.2250 2.4014
3.1002 4.8090 5.6165 5.8076 5.5311 4.8443 3.7394 2.1571
2.4225 3.6933 4.2777 4.4167 4.2250 3.7394 2.9382 1.7417
1.4364 2.1219 2.4241 2.4959 2.4014 2.1571 1.7417 1.0827
```